## Excel「1行おきに色をつけて見やすい表にする」 1/1

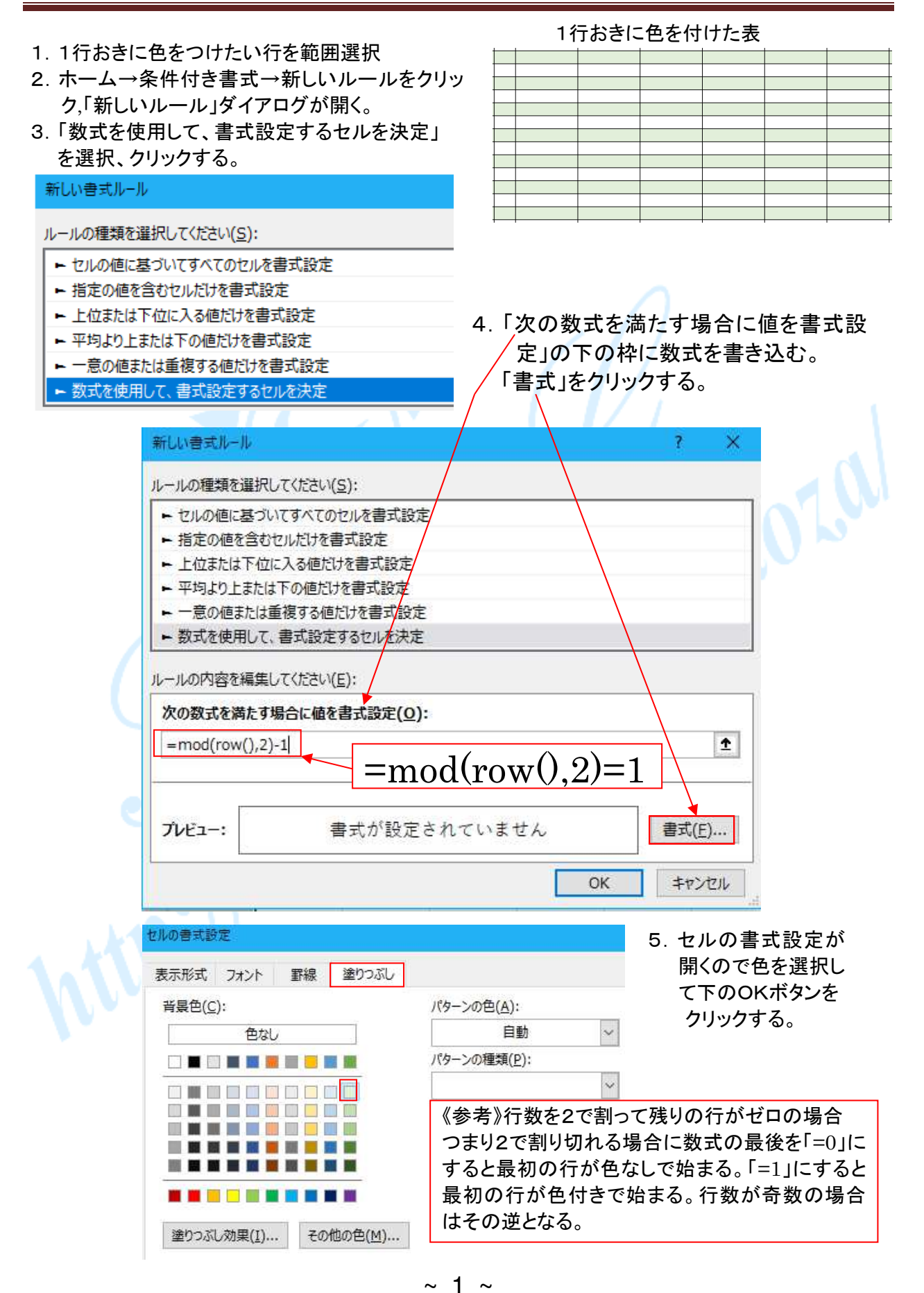

©2018, Akira Tsugita, All Rights Reserved (囲無断転記・転用)